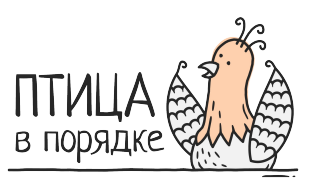

# 7 шагов к порядку в смартфоне

Совет 1. Устанавливайте таймер на 5-10 минут каждый раз, когда принимаетесь за задачу. Закончили раньше - великолепно! Похвалите себя. Работайте в несколько подходов по 5-15 минут или как вам комфортно.

Совет 2. Поставьте себе задачу "просто поделать это сегодня". Сколько успеете, скольео сможете, на сколько хватит запала. И так каждый день, пока не придете к нужному результату.

Совет 3. Начните контролировать своё экранное время с помощью встроенной функции или специального приложения. Для начала не устанавливайте себе пределы, просто наблюдайте.

# Шаг 1. Приложения.

Для Андроид. Вспомнить, какие приложения используются редко, можно тут: Настройки > Приложения > Сортировка по частоте использования.

Используйте возможность просмотреть и удалить неиспользуемые приложения.

Если вы долго не запускали приложения на устройстве Android, они будут считаться неиспользуемыми. В этом случае:

- их временные файлы будут удалены, чтобы освободить место;

- их разрешения будут отозваны;

- им будет запрещено работать в фоновом режиме и отправлять уведомления. Чтобы посмотреть, какие приложения в вашем смартфоне считаются неиспользуемыми, в настройках выберите "Приложения" затем "Неиспользуемые приложения" (или отключенные приложения).

В iOS перейдите в Настройки > Основные > Хранилище iPhone. Подождите, пока данные проиндексируются. Возможности сортировки по дате последнего использования нет, но можно увидеть саму дату.

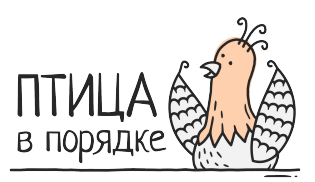

Просто внимательно просматривайте список установленных приложений и удаляйте давние и ненужные.

Сортировка идет по объему занимаемого места, так что обратите внимание и на самые объёмные приложения. Возможно, какие-то из них вам уже не пригодятся, хотя и пользовались вы ими совсем недавно. Например, тестировали какой-то сервис и потом не удалили.

В iOS 11 версии и старше есть возможность не только удалить приложение (исходный файл со всем сопутствующим содержимым - настройками и загрузками), но и выгрузить его.

В первом случае вы удалите все данные и освободите много места. Во втором вы можете удалить приложение временно, получив больше свободного места на устройстве. Связанные с приложением информация, настройки и документы сохраняются на устройстве.

Выгруженное приложение можно с легкостью восстановить в первоначальном виде, если оно имеется в наличии в App Store. Удаленное приложение придется закачивать и устанавливать "с нуля".

# Шаг 2. Экраны смартфона.

На основном экране оставьте несколько самых необходимых приложений и виджетов. Все остальные распределите по папкам-категориям.

Такие папки позволяют группировать значки приложений и игр, чтобы не создавать на экранах хаос из ярлыков.

P.S. При необходимости в смартфоне можно использовать встроенный поиск, установить приложение-поисковик или даже файловый менеджер (актуально для Android). Так удобно искать приложения, названия которых вы помните, и особенно настройки.

Зайдите в свой браузер на телефоне и удалите историю. Проверьте и удалите ненужные закладки.

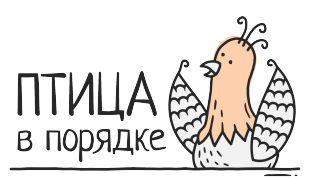

## **Шаг 3. Уведомления, контакты, медиа.**

Зайдите в настройки и **выключите уведомления всех приложений, кроме самых важных.**

Приложения, ответственные за планирование, лучше не трогать:)

Зайдите в **заметки** и удалите лишние.

**Почистите контакты и смс.**

#### **Почистите видео, музыку, подкасты и книги.**

Если объемы велики, для этой задачи установите себе таймер ещё раз.

### **Шаг 4. Соцсети и мессенджеры**

**Соцсети:** "проредите" друзей, группы, беседы, почистите стену, стикеры, плейлисты, видео и файлы.

Не увлекайтесь, это как раз дело далеко не на 5 минут. Для детальной очистки друзей и групп можно установить специальные приложения, это уже отдельная серьезная работа. Для начала просто пробегитесь "по верхам".

**Телеграм:** выдохните и с холодной головой удалите ненужные подписки, чаты, каналы.

Ненужные - это те, в которых скапливается больше всего непрочитанных сообщений, но постоянно не хватает времени, чтобы всё прочитать.

**Почистите кэш Телеграм**, там же в настройках установите самую небольшую длительность хранения информации.

Загляните в **Youtube и иные соцсети**, почистите подписки, плейлисты и сохраненное и там тоже.

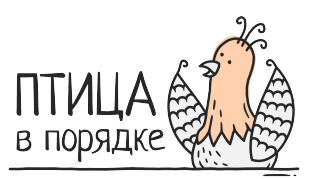

### **Шаг 5. Электронная почта.**

Избавьтесь от ненужных писем, отпишитесь/отключите ненужные рассылки.

## **Шаг 6. Фотографии, видео, скриншоты.**

#### **Фото, видео.**

Удалите неудачные, повторяющие и не вызывающие приятных эмоций фото. Можно использовать встроенную утилиту (функцию) поиска дублей и больших файлов или поставить отдельное приложение для очистки смартфона. Заодно удалите мусор.

Поставьте таймер на 5-10 минут и просто "поделайте это".

**Скрины** рассортируйте по папкам. А лучше перенесите информацию со скринов в текст или контакты, а скрины удалите. Тоже не забудьте про таймер.

# **Шаг 7. Поддержание порядка.**

Проделывайте шаги 1-6, особенно шаг 6, регулярно: раз в неделю или месяц.